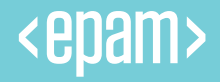

# Flutter for TV

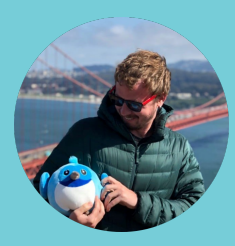

Aleksandr Denisov Advanced Software Engineer - EPAM Flutter and Dart GDE

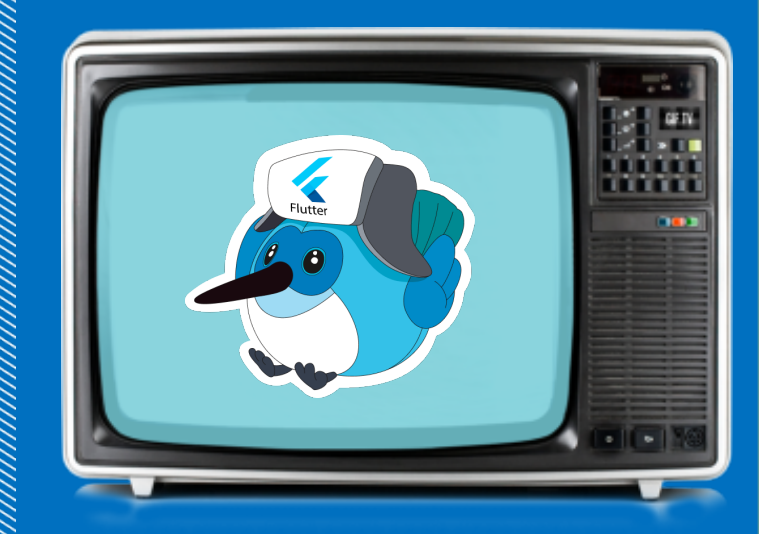

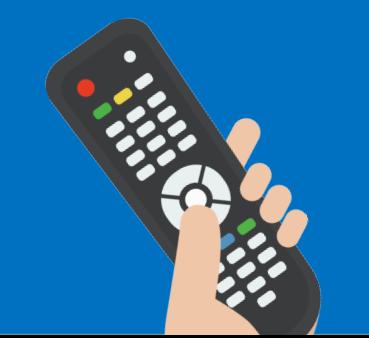

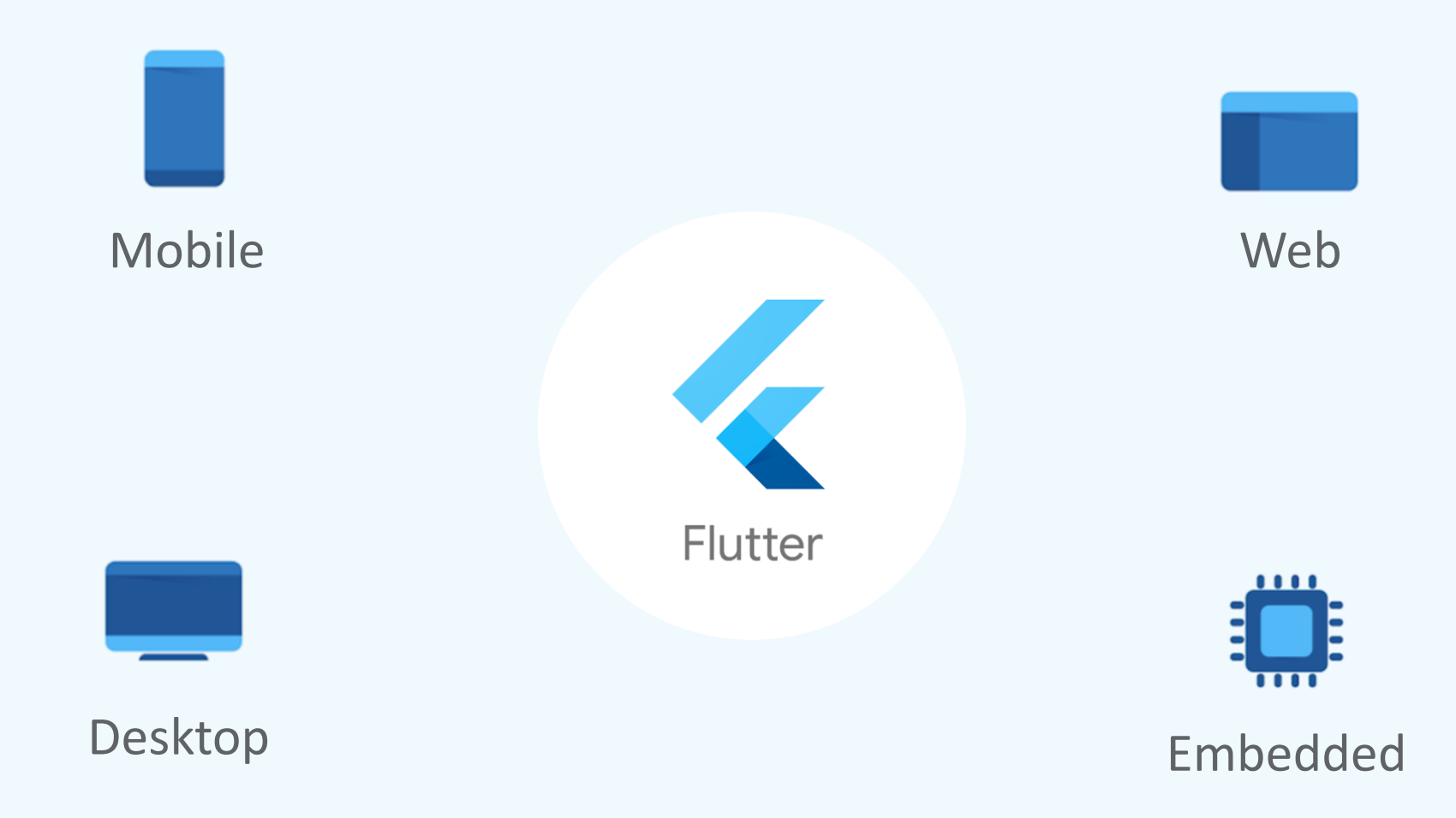

# Does Flutter support Android TV and Apple TV?

Asked 1 year, 3 months ago Active 1 year, 3 months ago Viewed 3k times

No support for Apple TV or Android TV at the moment from Flutter, and according to this thread there is no current plan for that (as of Jul 21, 2018). Actually theoretically, there is nothing stopping you from compiling the project and building Android TV app (can't say much about Apple TV), the binary will build to the device, but that's just the tip of the iceberg. Since no official support is there yet, presumably you'll be on your own if you try.

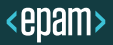

1

 $\bigcirc$ 

# TV doesn't support by Flutter

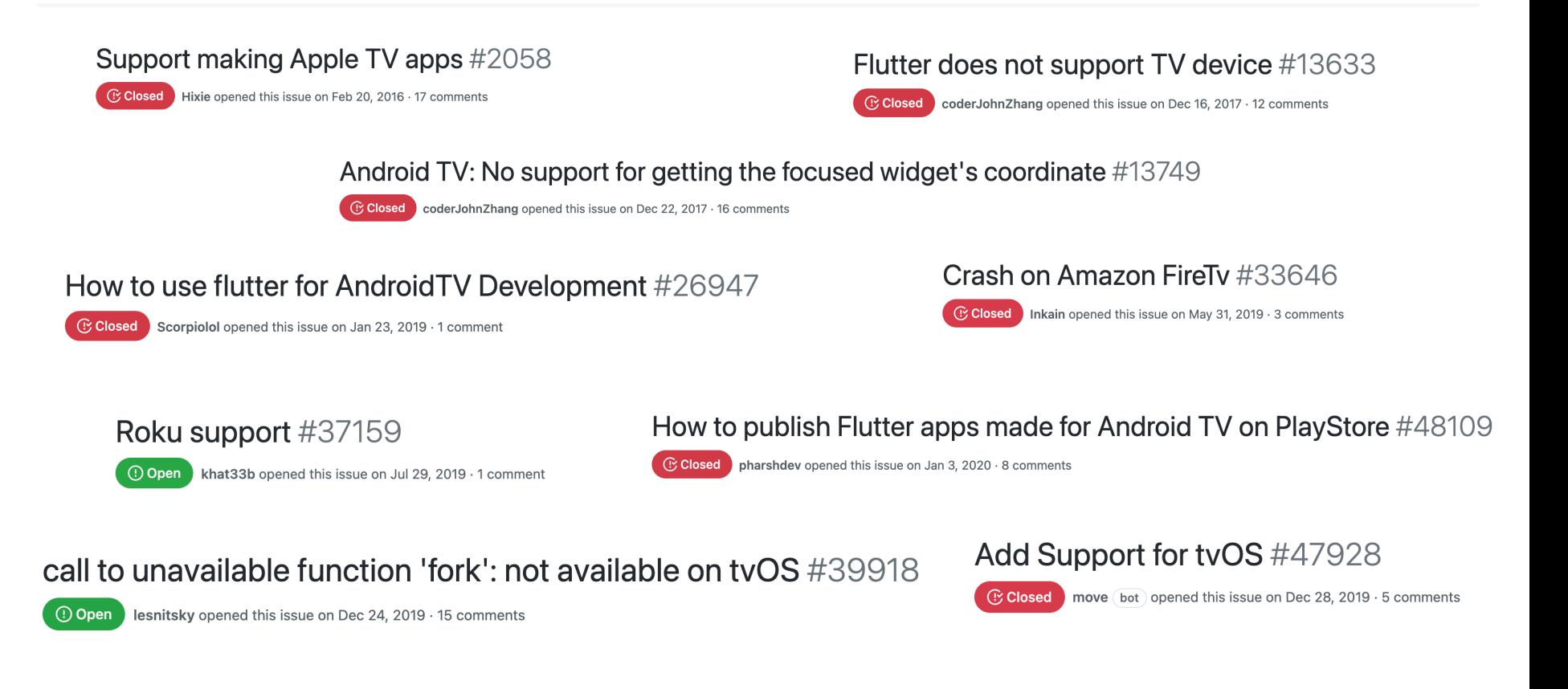

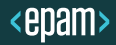

# Multiplatform solution

- Android
- iOS
- Web
- Embedded (Linux based box)
- Android TV
- Apple TV

# ? platforms 6 platforms

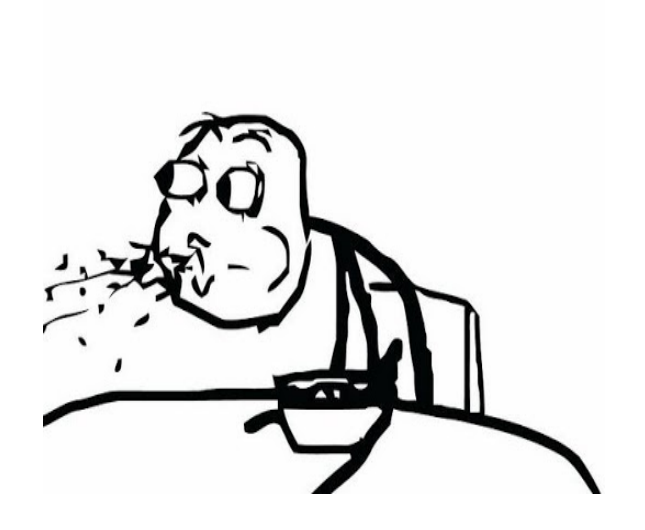

# Flutter for TV platforms

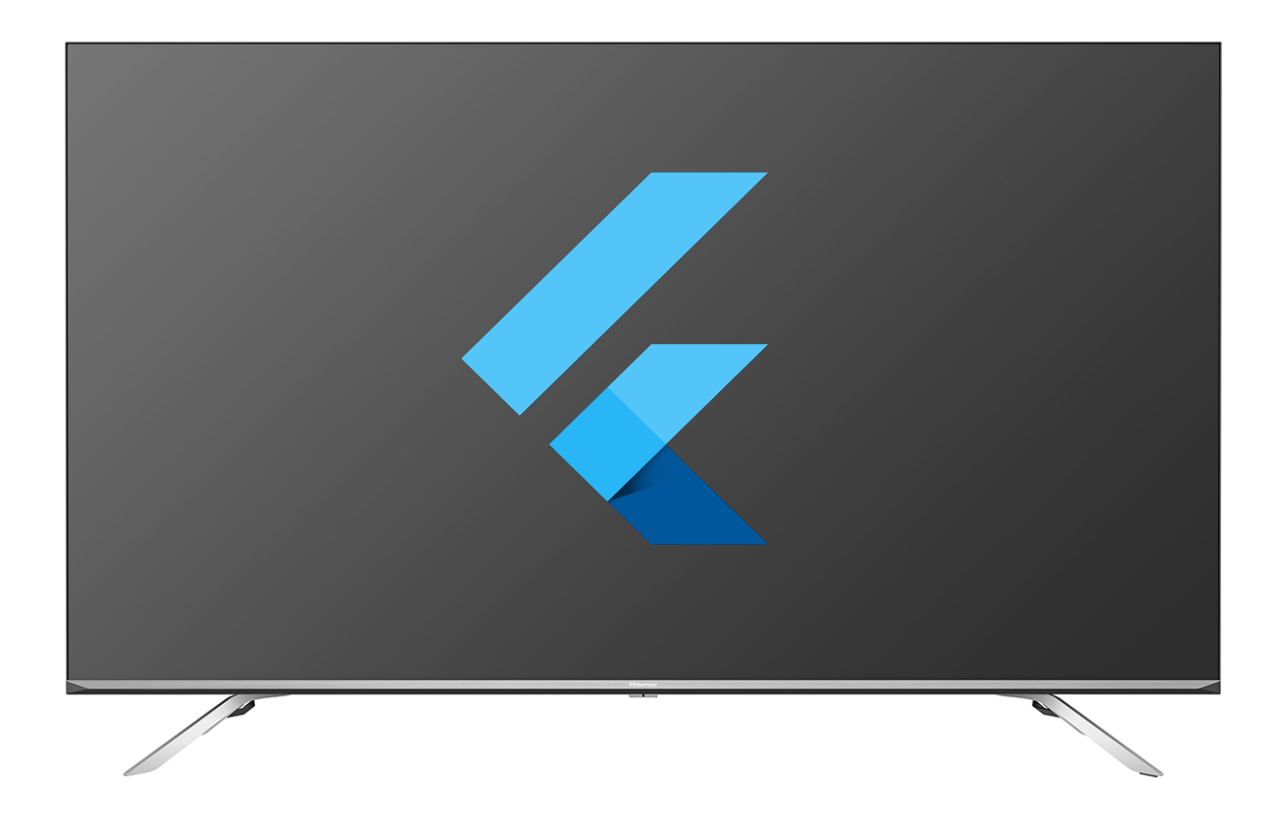

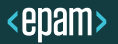

# How many TV Platforms are there?

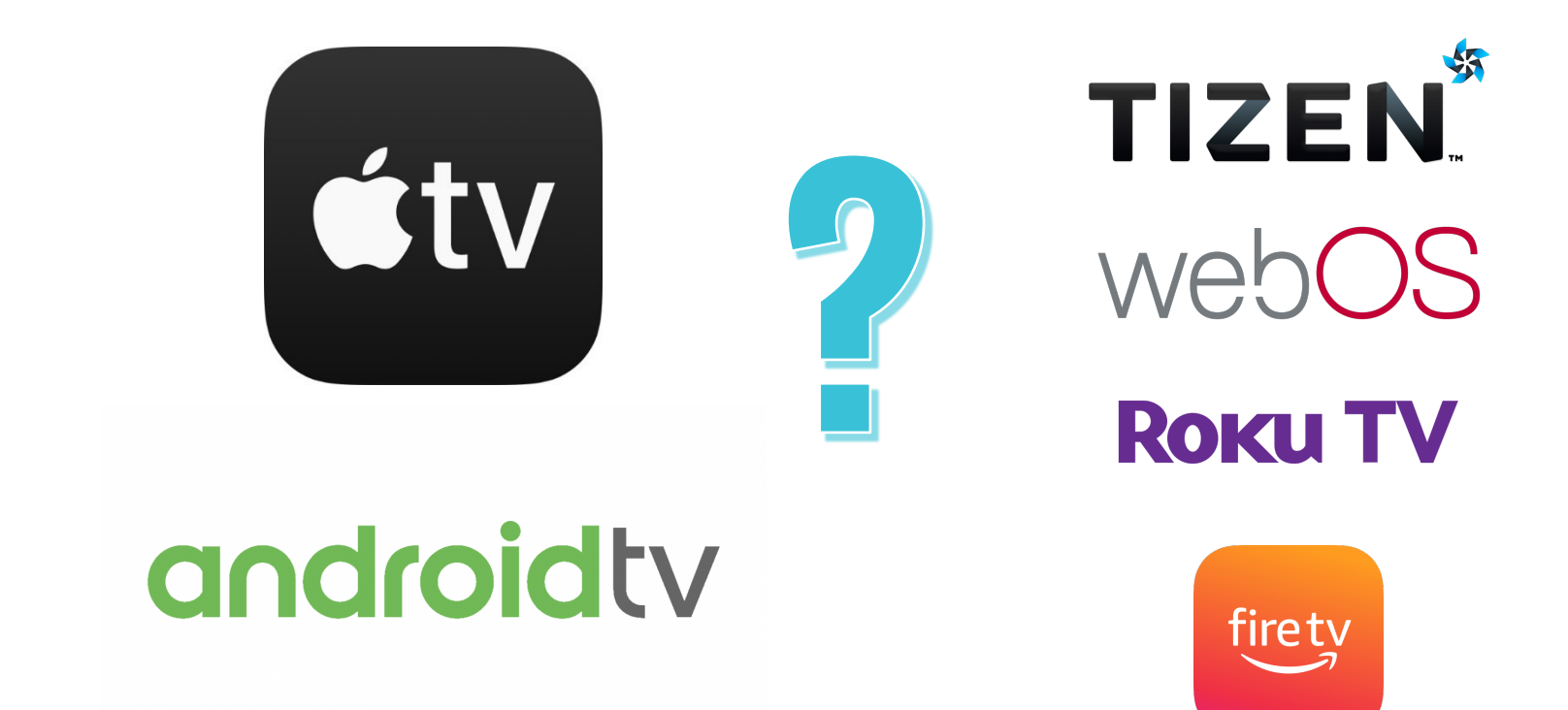

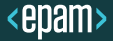

# Demo application

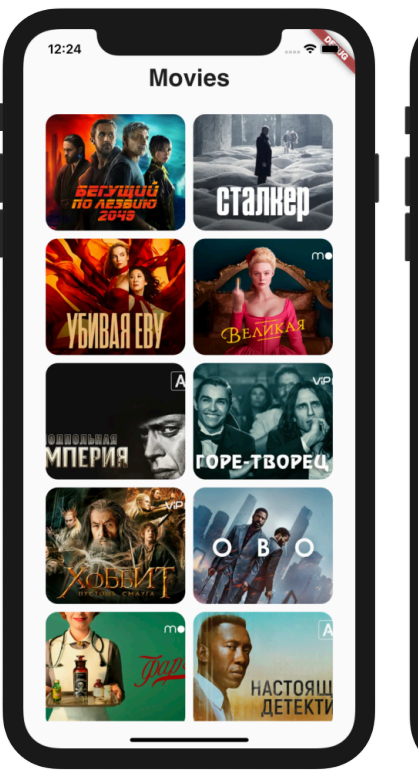

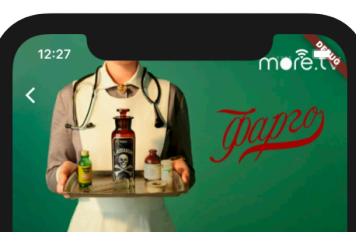

Фарго

2014, триллер, драма, 4 сезона, США

Первый сезон. В январе 2006 года Лорн Малво, преступник и социопат, проезжает через провинциальный городок Бемиджи, штат Миннесота. Случайная встреча в больнице с Лестером найгаардом, неудачливым страховым агентом, трагически тынгаардын, пезда эллевин страховын агстгон, трагически<br>меняет жизнь последнего, запуская череду жестоких убийств, к последованию которых приступают местные полицейские -<br>активная, любящая свою профессию Молли Солверсон и Гас Гоимли

Второй сезон. Пэгги Блумквист, девушка из салона красоты, и её муж Эд, помощник мясника, пытаются скрыть убийство Рая Герхарта, сына Флойд Герхардт, стоящей во главе влиятельной криминальной семьи из Фарго. Тем временем полицейский Лу Солверсон и шериф Хэнк Ларссон расследуют тройное убийство, совершённое Раем Герхардтом.

Третий сезон. Сюжет развивается вокруг влюблённой пары -Рэя Стасси и Никки Сванго, которые после неудачной попытки ограбить брата Рэя, Эммита, становятся вовлечёнными в дело о двойном убийстве. Одна из жертв - старый человек с двоином уоннстве. Одна из жертв — старый человек с<br>загадочным прошлым, чья приёмная дочь Глория Бёргл работает в полиции. В то же время, Эммит пытается разорвать связи с сомнительной организацией, у которой он одолжил деньги годом ранее, но у компании, с её представителем В. М. Варгой другие планы.

Четвёртый сезон. История начинается в Канзас-сити (штат Миссури) 50-х годов, где за лидерство борются мафиозные группировки. Евреи враждуют с ирландцами, ирландцы с итальянцами, итальянцы с афроамериканцами. И есть в этом городе одна традиция: в знак достижения согласия и перемирия между кланами, главари обмениваются сыновьями и воспитывают их как своих собственных. Итальянская мафия устанавливает хрупкий мир с афроамериканцами, и теперь теневой бизнес под общим контролем, но тут происходит неожиданное - в больнице умирает глава итальянского клана.

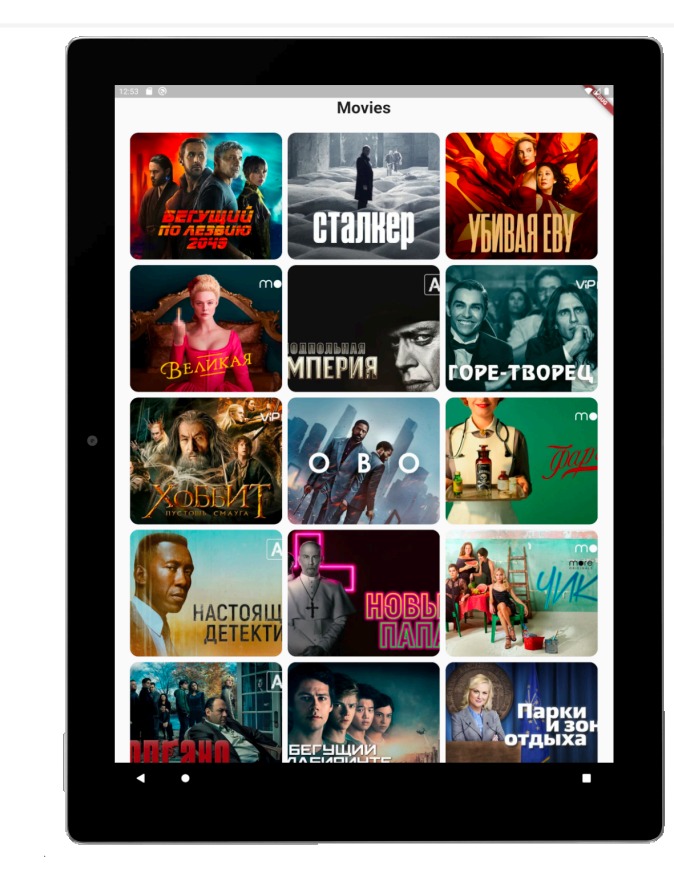

#### **LET'S TRY TO LAUNCH**

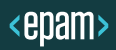

# Android TV

# androidty

# Android TV

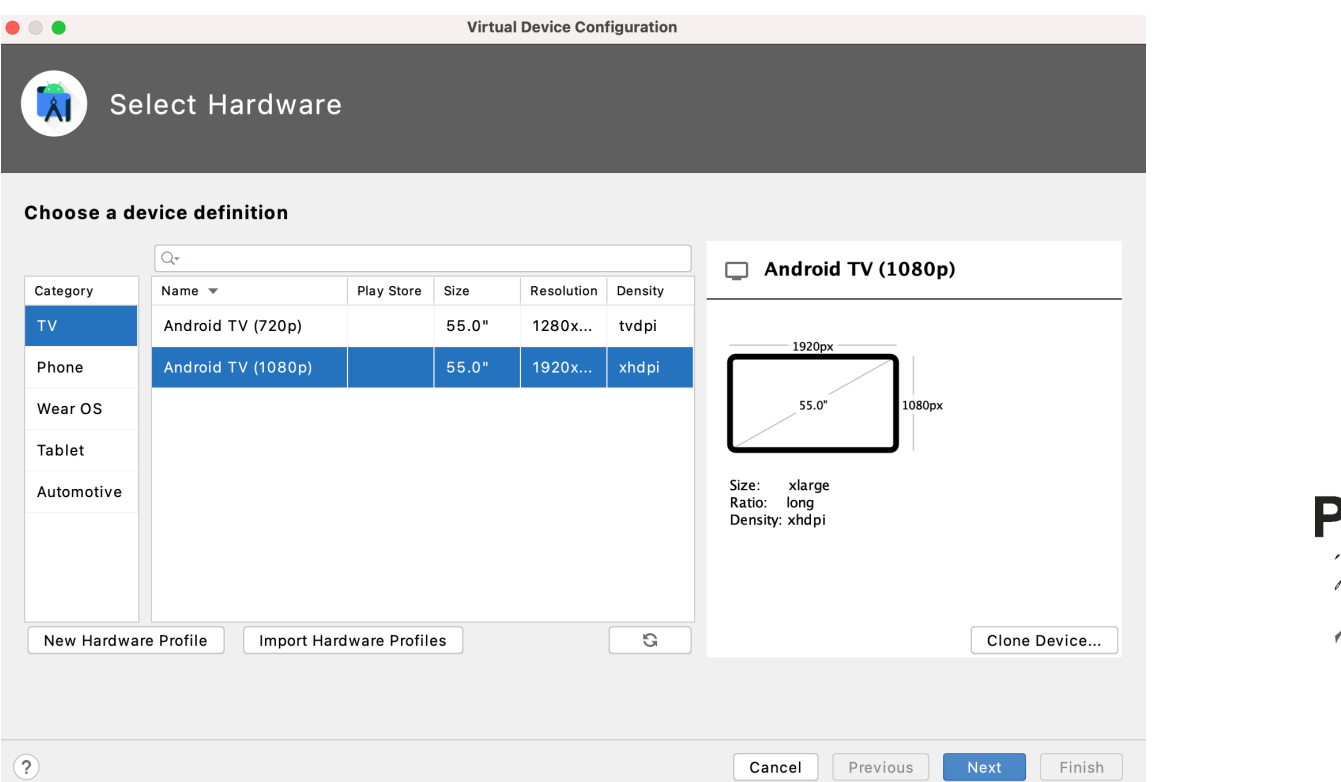

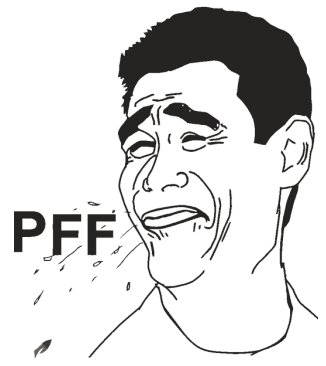

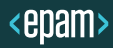

# A viola

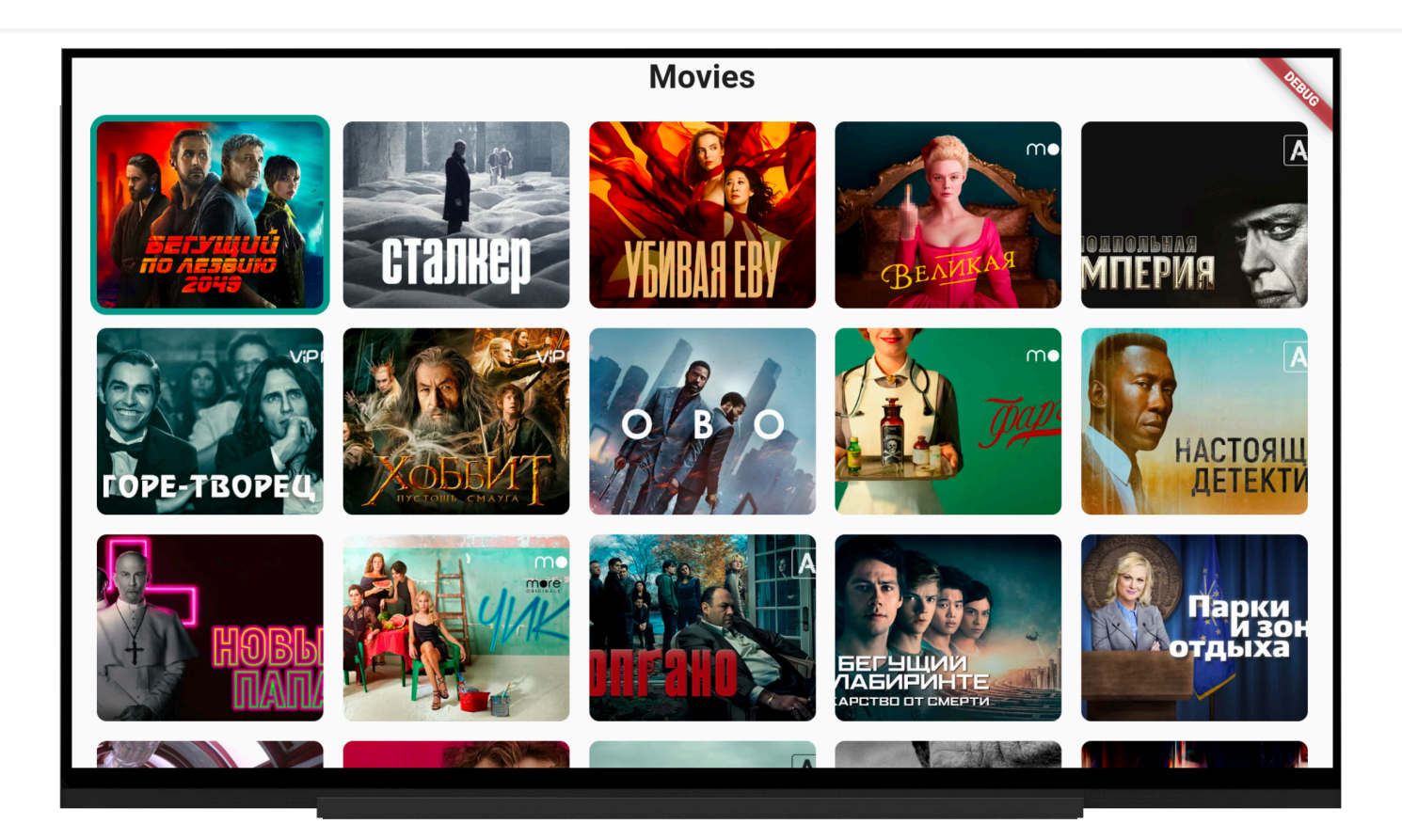

# Apple TV

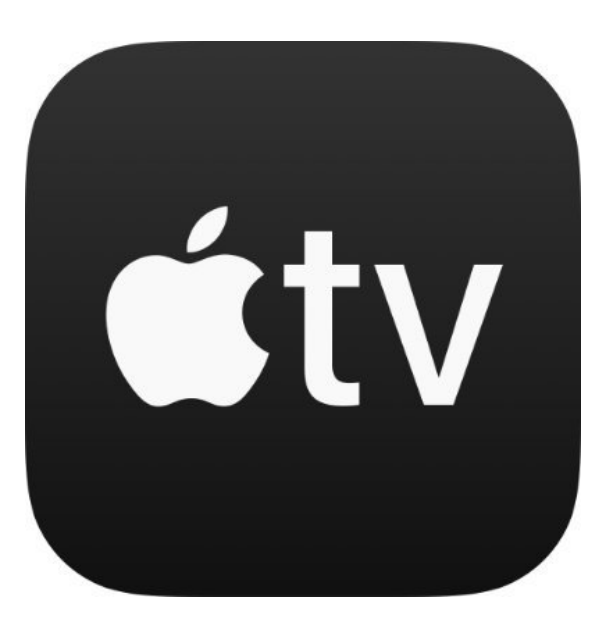

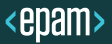

# Apple TV

Launching lib/main.dart on Apple TV in debug mode...

```
Running Xcode build...
 \BoxCompiling, linking and signing...
                                                                11.1sXcode build done.
                                                                48.8s
Unable to install
/Users/aleksandr denisov/Work/zero/episode 1/build/ios/iphonesimulator/Runner.ap
p on A3627C63-CE2E-463A-911B-4D55B40C7A92. This is sometimes caused by a
malformed plist file:
ProcessException: Process exited abnormally:
An error was encountered processing the command
(domain=IXUserPresentableErrorDomain, code=6):
Unable To Install "episode 1"
This app is not made for this device.
This app was not built to support this device family; app is compatible with (
    \mathbf{1}_{I}\overline{2}) but this device supports (
    \overline{3}Underlying error (domain=MIInstallerErrorDomain, code=10):
        This app was not built to support this device family; app is compatible with (
    \mathbf{1}\overline{2}) but this device supports (
    \overline{3}Command: /usr/bin/xcrun simctl install A3627C63-CE2E-463A-911B-4D55B40C7A92
  /Users/aleksandr_denisov/Work/zero/episode_1/build/ios/iphonesimulator/Runner.
  app
Error launching application on Apple TV.
```
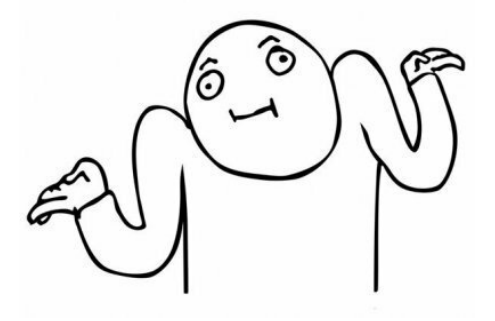

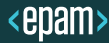

# Apple TV

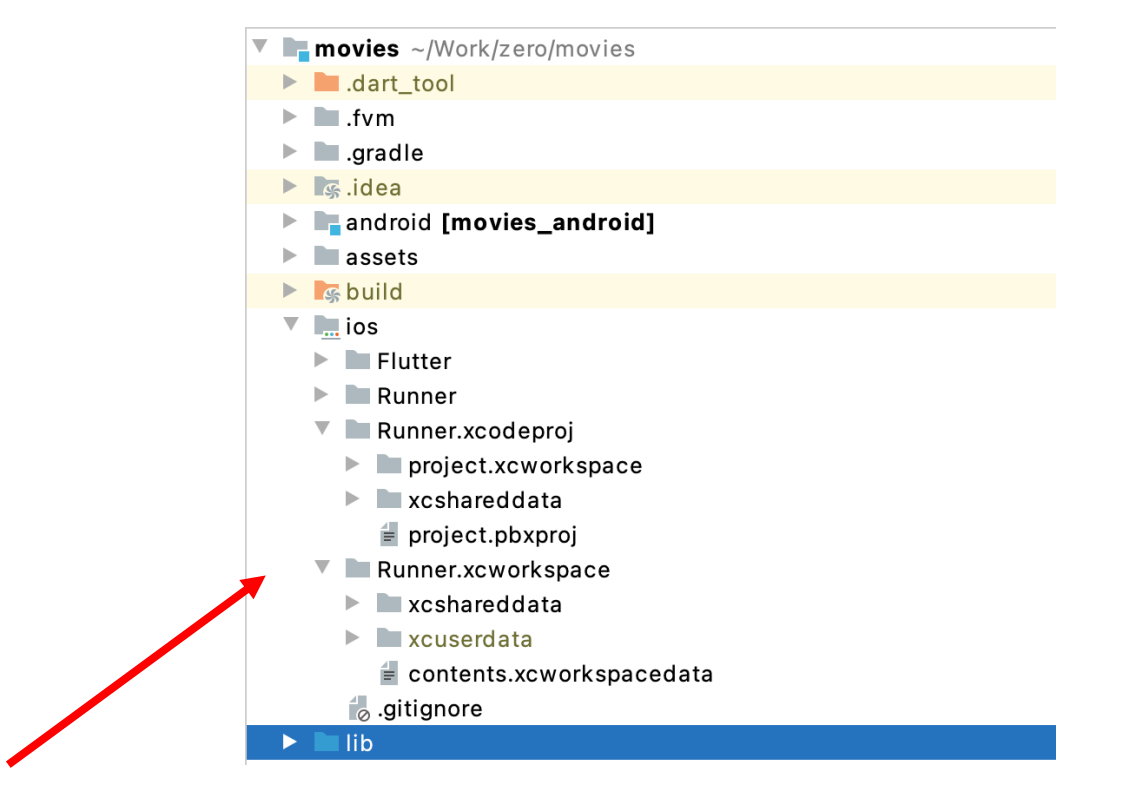

<epam>

# Inside the Flutter Engine

# $t\nu OS \neq iOS$

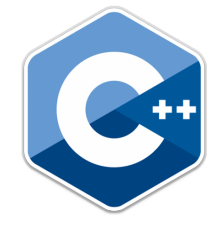

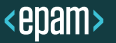

# Contributing to Flutter

#### **Developing for Flutter**

- 1. Our code of conduct
- 2. Values, which talks about what we care most about
- 3. Setting up your engine development environment
- 4. Setting up your framework development environment
- 5. Tree hygiene
- 6. Issue hygiene
- 7. Our style guide
- 8. Flutter design doc template

**https://github.com/flutter/flutter/blob/master/CONTRIBUTING.md**

# Update (hack) the Flutter Framework and Flutter Engine

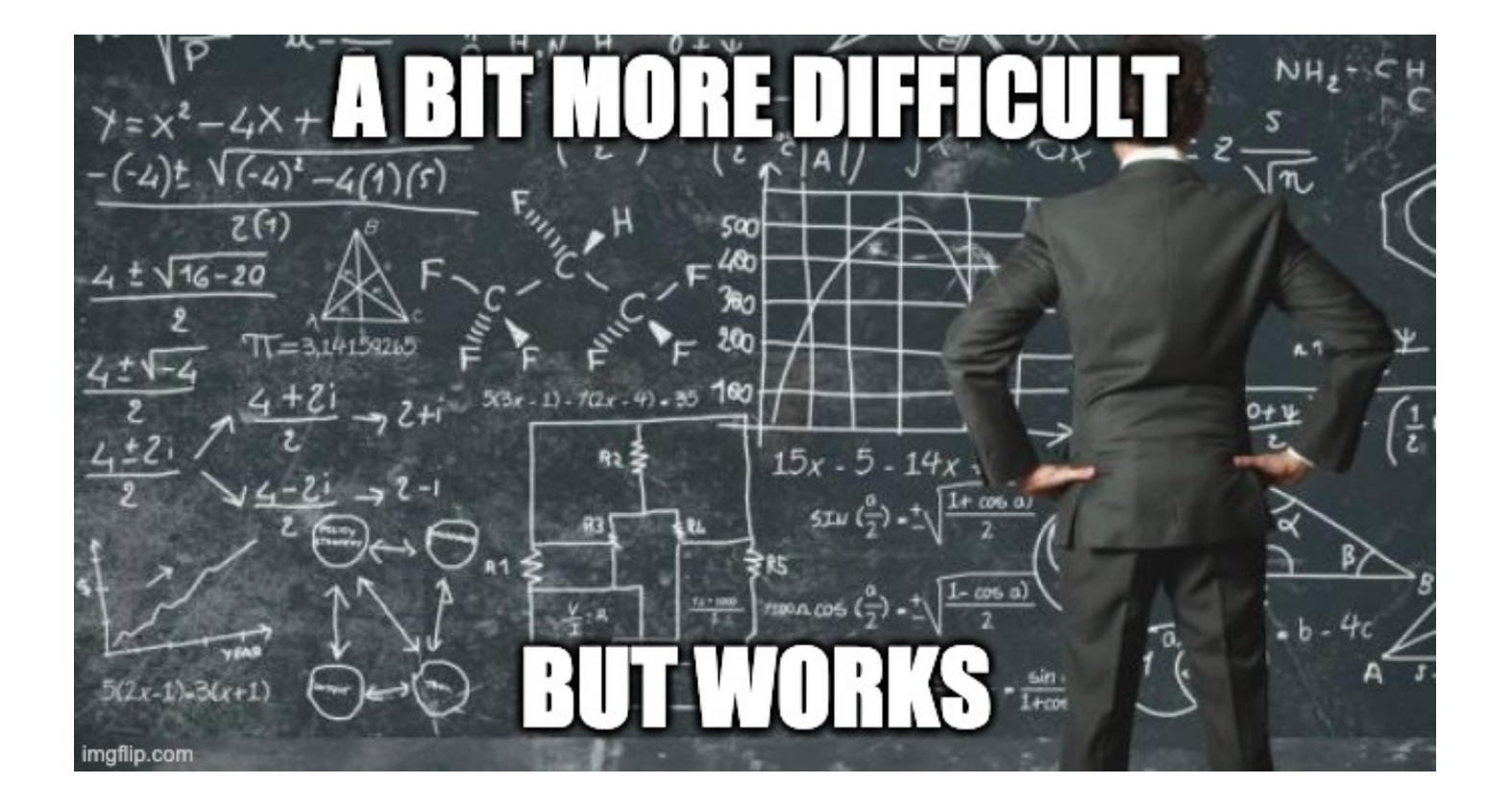

# Let's check

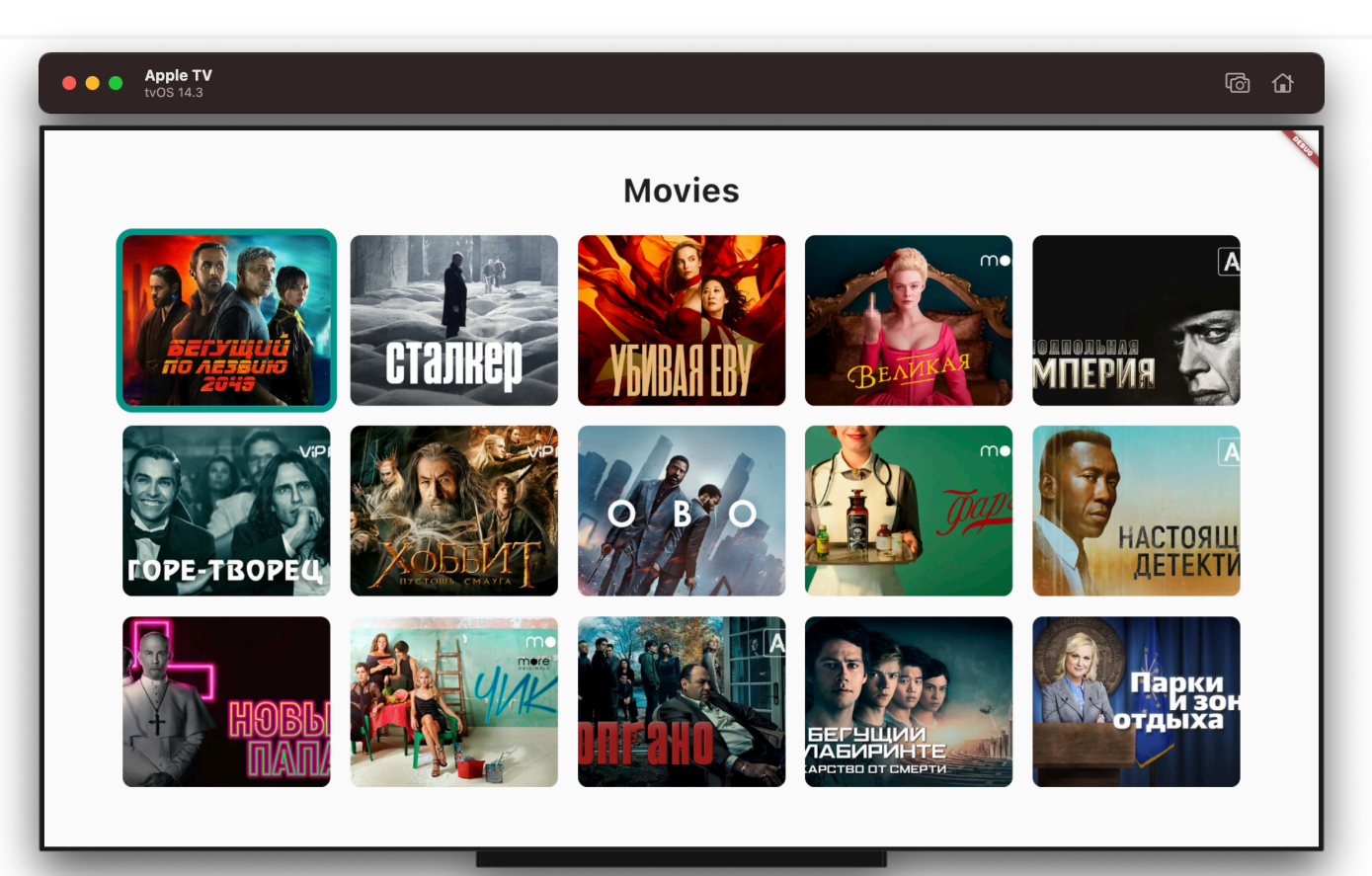

Tizen

# TIZEN.

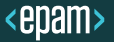

## **Tizen**

## **Flutter for Tizen**

flutter-tizen help flutter-tizen create flutter-tizen doctor flutter-tizen devices flutter-tizen build tpk --target-arch arm,x86 flutter-tizen run -d tizen

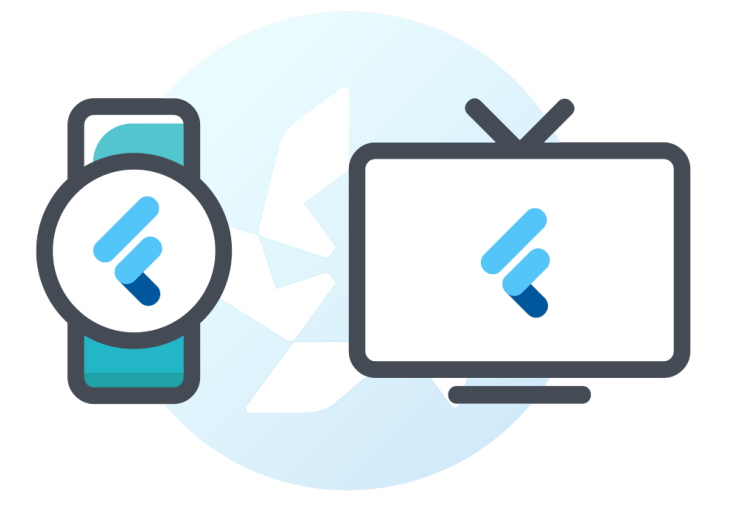

https://github.com/swift-kim/flutter-tizen

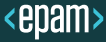

# Tizen is ready

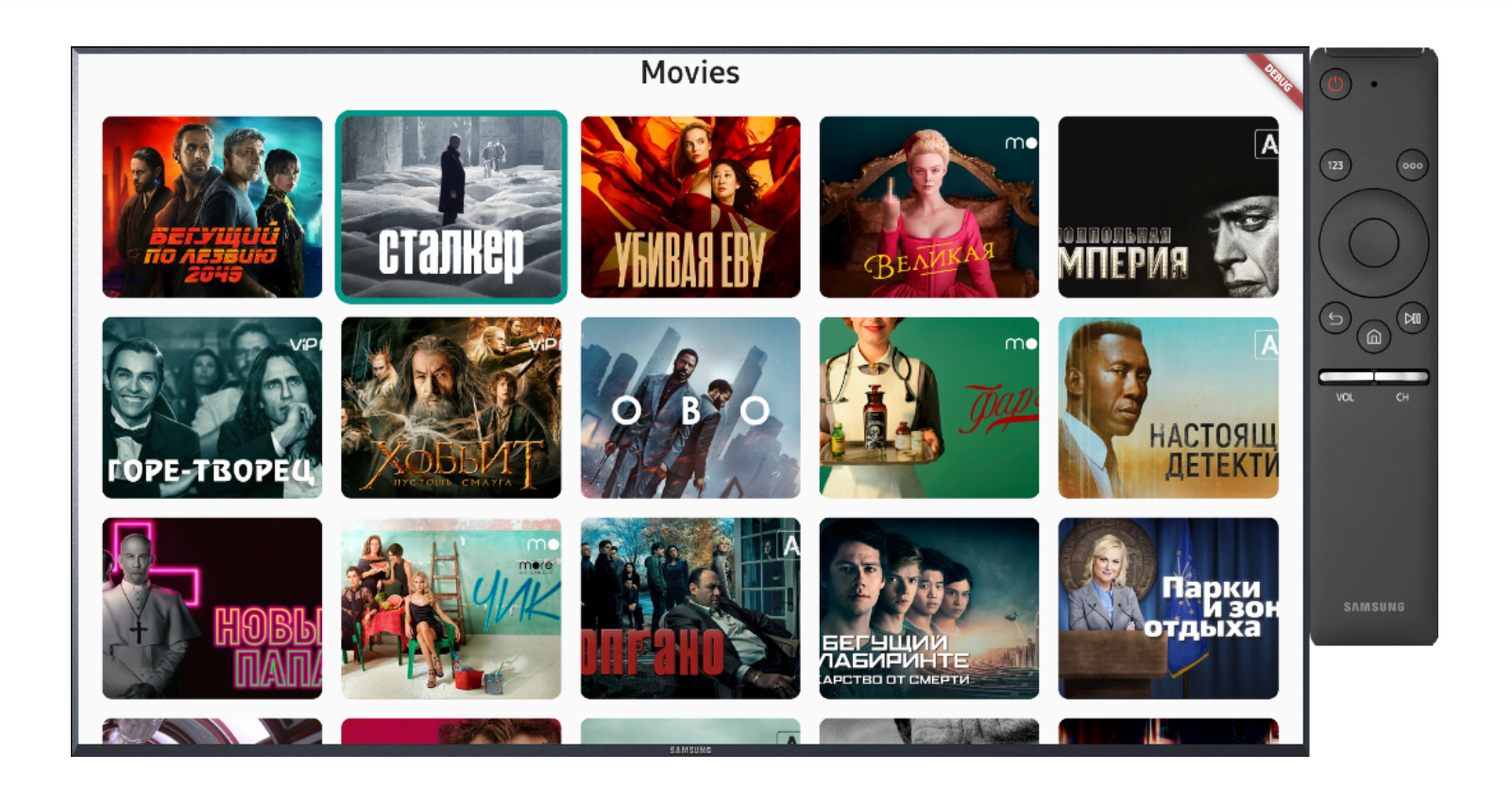

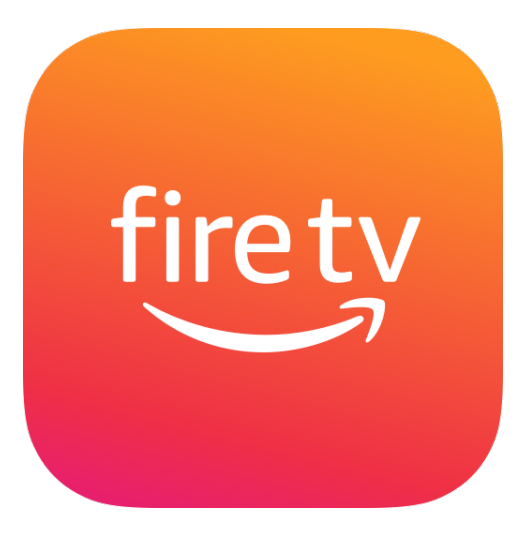

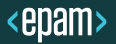

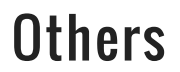

# webOS

# **ROKUTV**

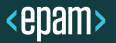

#### **THAT'S NOT ENOUGH**

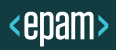

- $\blacksquare$  How to detect the platform?
- How to organize the user interaction?
- $\blacksquare$  Which plugins are supported and which are not?

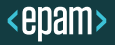

#### **HOW TO DIFFERENTIATE PLATFORMS**

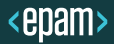

# How to differentiate platforms

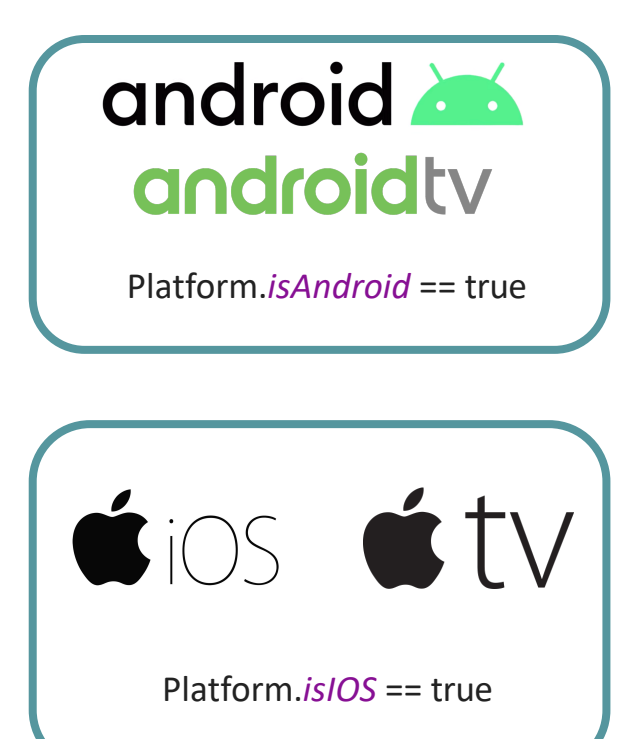

class MyPlatform { static const *tvMode* = String fromEnvironment('TV\_MODE');

static bool get *isTv* => *tvMode* == 'ON';

static bool get *isIOS* => !*isTv* && Platform.*isIOS*;

static bool get *isAndroid* => !*isTv* && Platform.*isAndroid*;

static bool get *isTVOS* => *isTv* && Platform.*isIOS*;

static bool get *isAndroidTV* => *isTv* && Platform.*isAndroid*; }

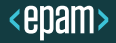

#### **HOW TO ORGANIZE USER INTERACTION**

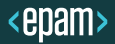

# Android TV remote control

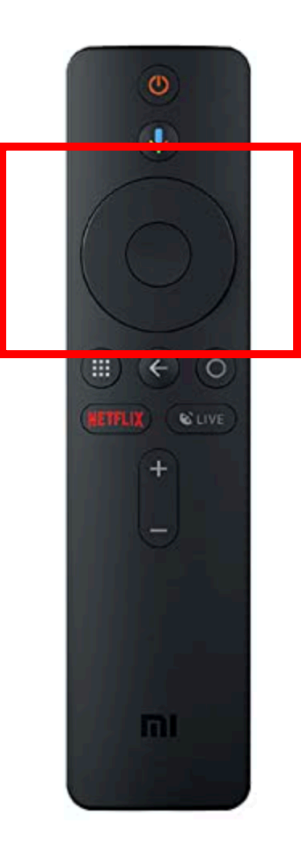

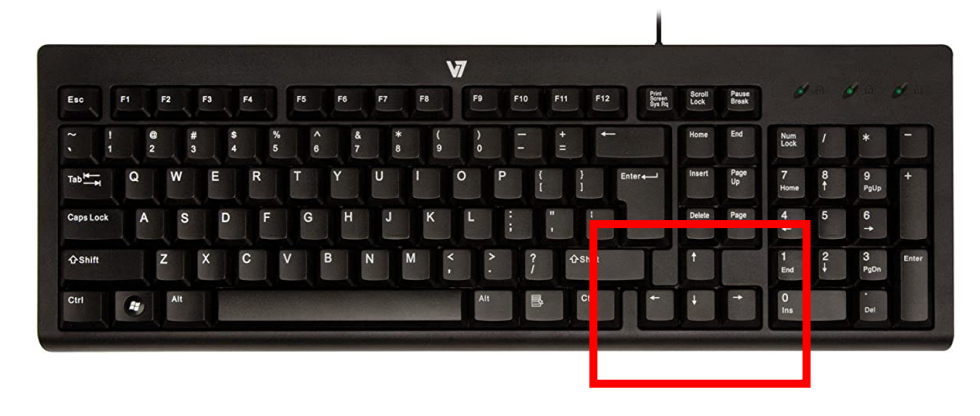

**RawKeyboard** 

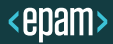

- RawKeyDownEvent and RawKeyUpEvent, the classes used to describe specific raw key events.  $\bullet$
- RawKeyboardListener, a widget that listens for raw key events.  $\bullet$
- SystemChannels.keyEvent, the low-level channel used for receiving events from the system.

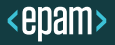

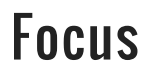

## Focus class (Nullsafety)

A widget that manages a FocusNode to allow keyboard focus to be given to this widget and its descendants.

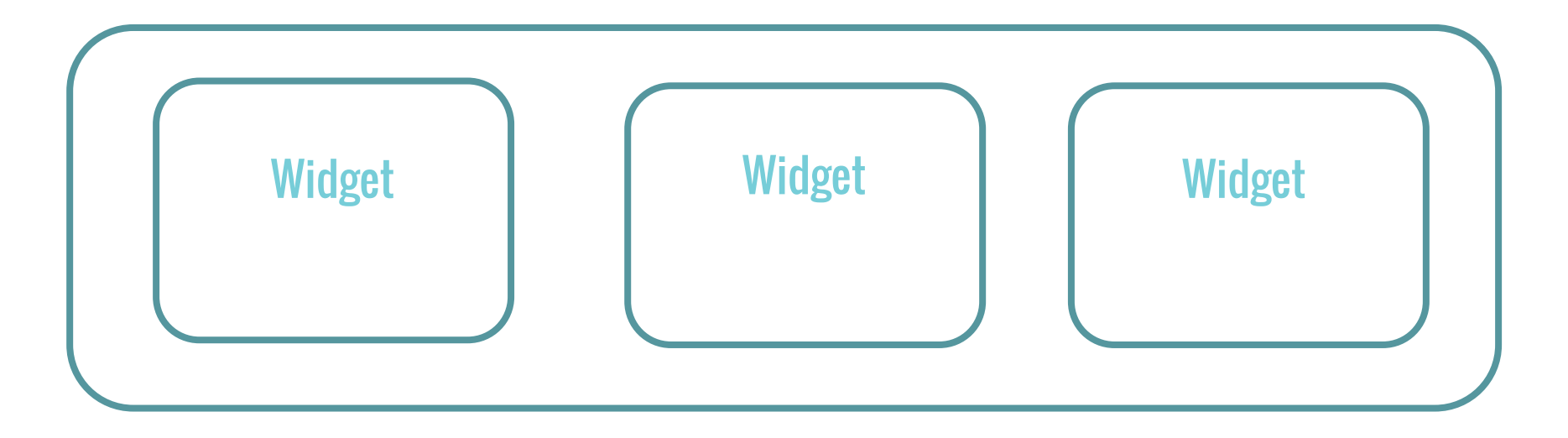

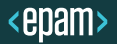

# Android TV remote control

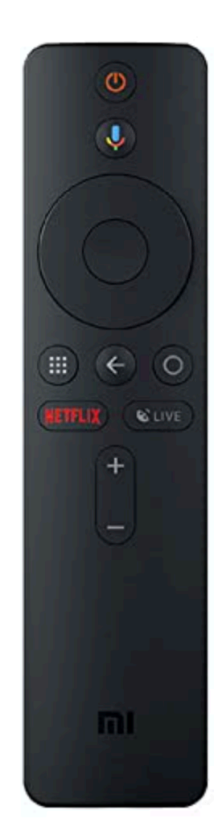

RawKeyboard.*instance*.addListener((event) { if (LogicalKeyboardKey.*arrowLeft* == event.logicalKey) { \_moveLeft(); } else if (LogicalKeyboardKey.*arrowRight* == event.logicalKey) { \_moveRight(); } else if (LogicalKeyboardKey.*arrowUp* == event.logicalKey) { \_moveUp(); } else if (LogicalKeyboardKey.*arrowDown* == event.logicalKey) { \_moveDown(); }

#### void moveRight() {

FocusManager.*instance*.primaryFocus.focusInDirection(TraversalDirection.right);

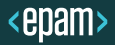

}

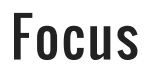

## Focus class (Nullsafety)

A widget that manages a FocusNode to allow keyboard focus to be given to this widget and its descendants.

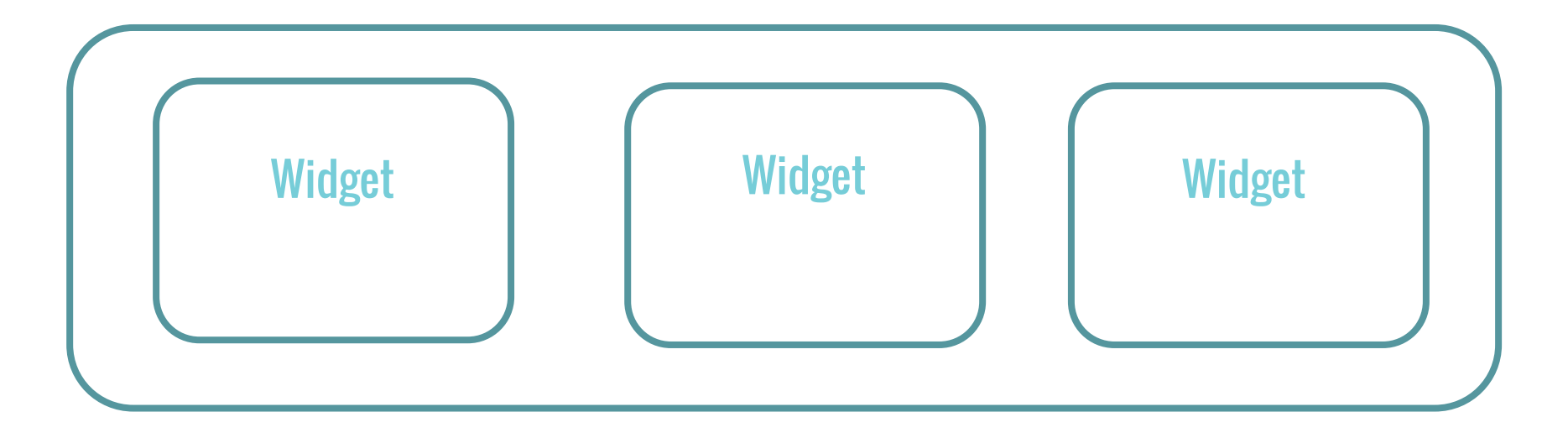

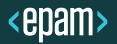

# FocusableWidget

class FocusableWidget extends StatefulWidget { … @override Widget build(BuildContext context) { var focusChild = widget.child; return Focus( autofocus: true, key: key, onFocusChange: (value) => setState(() { \_isFocused = value; }), onKey: \_onKeyHandler, child: focusChild, );

bool onKeyHandler(FocusNode node, RawKeyEvent event) { if (event is RawKeyDownEvent) { return true; } if (event.hasSubmitIntent) { \_onSubmit(); return true; } return false; }

extension SubmitAction on RawKeyEvent {

```
bool get hasSubmitIntent =>
  this is RawKeyUpEvent && (logicalKey == LogicalKeyboardKey.select);
```
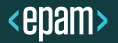

}

# The same behavior as on Mobile

void \_extractSubmit(Element element) { final widget = element.widget;

if (widget is GestureDetector) { \_onSubmit = widget.onTap; return;

if (widget is InkWell) { \_onSubmit = widget.onTap; return;

@override void initState() { super.initState(); SchedulerBinding.*instance*.addPostFrameCallback((\_) { Ley.currentContext.visitChildElements( extractSubmit); });

element.visitChildElements( extractSubmit);

}

}

}

}

# Apple TV remote control

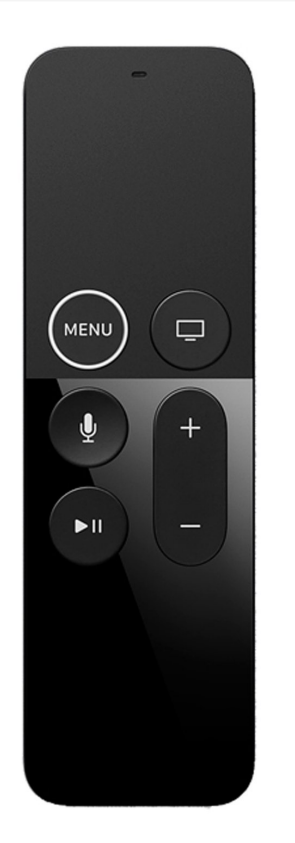

Remote doesn't have arrows, touchpad only § iOS target doesn't handle touchpad taps as RawKeyboard events

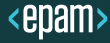

# Update Engine

engine/src/flutter/shell/platform/darwin/ios /framework/Source/FlutterViewController.mm GOTO:

- § Create system channel for tap events (flutter/keyevent)
- § Create platform channel for touchpad events
- § Add handlers for remote control taps
- Update existing handler for touchpad events

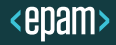

# Update Engine

self.keyEventChannel = [FlutterBasicMessageChannel messageChannelWithName:@"flutter/keyevent" binaryMessenger:[self binaryMessenger] codec:[FlutterJSONMessageCodec sharedInstance]];

 $self.$ gamepadTouchEventChannel = [FlutterBasicMessageChannel messageChannelWithName:@"flutter/gamepadtouchevent" binaryMessenger:[self binaryMessenger] codec:[FlutterJSONMessageCodec sharedInstance]];

# Update Engine - key events handler

- (void)handleTap: (UITapGestureRecognizer \*)recognizer withType: (NSString  $*$ ) keyMapType keyType: (int) key { if (recognizer.state == UIGestureRecognizerStateBegan) { [self sendTap:key withType:@"macos" ofType:@"keydown"]; } else if (recognizer.state == UIGestureRecognizerStateEnded) { [self sendTap:key withType:@"macos" ofType:@"keyup"]; }

# Update Engine – touch pad handler

```
- (void)touchesMoved:(NSSet*)touches withEvent:(UIEvent*)event {
#ifdef TARGET_OS_TV
for (UITouch* touch in touches) {
CGPoint location = [touch locationInView:self.view];
[self sendGamepadTouchesWithType:@"move"
                       x:location.x y:location.y];
}
#else
[self dispatchTouches:touches pointerDataChangeOverride:nullptr];
#endif
}
```
# Apple TV remote control

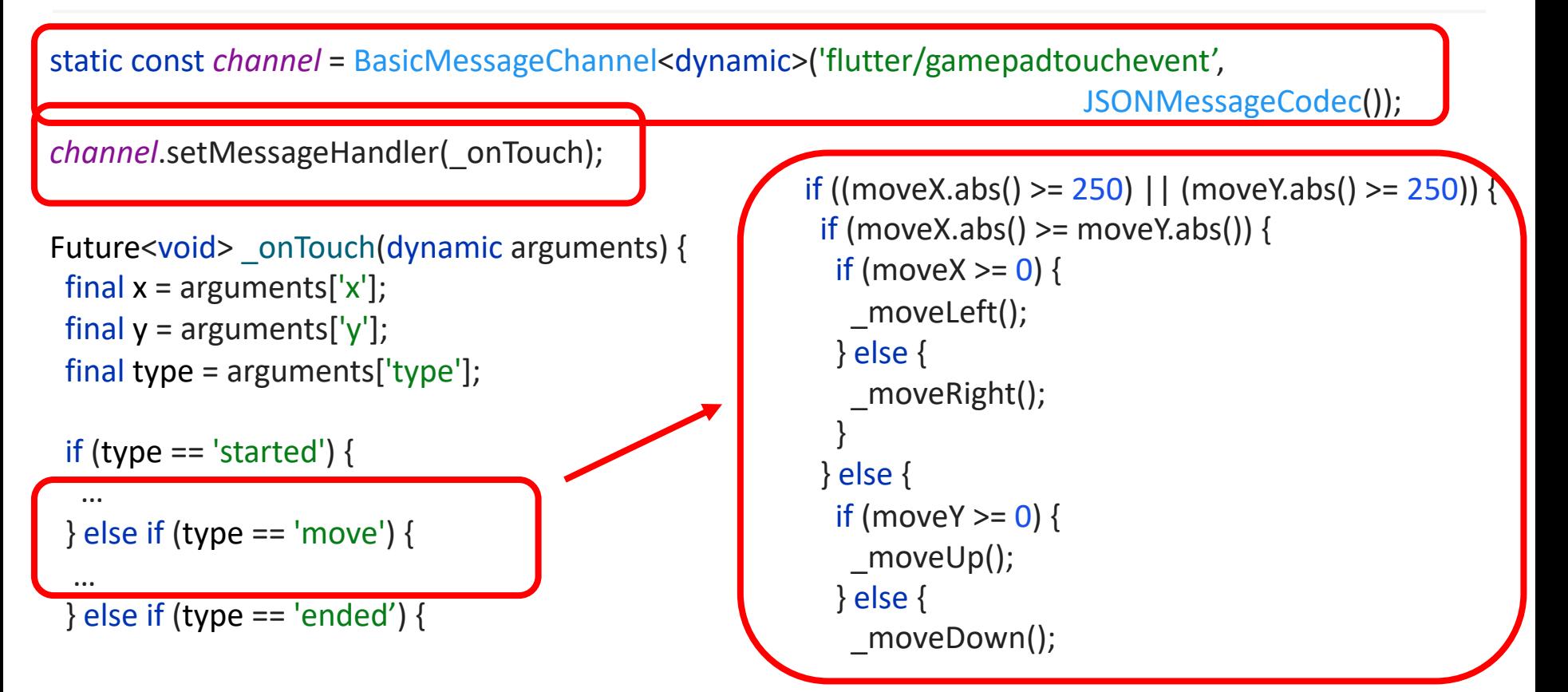

### Demo

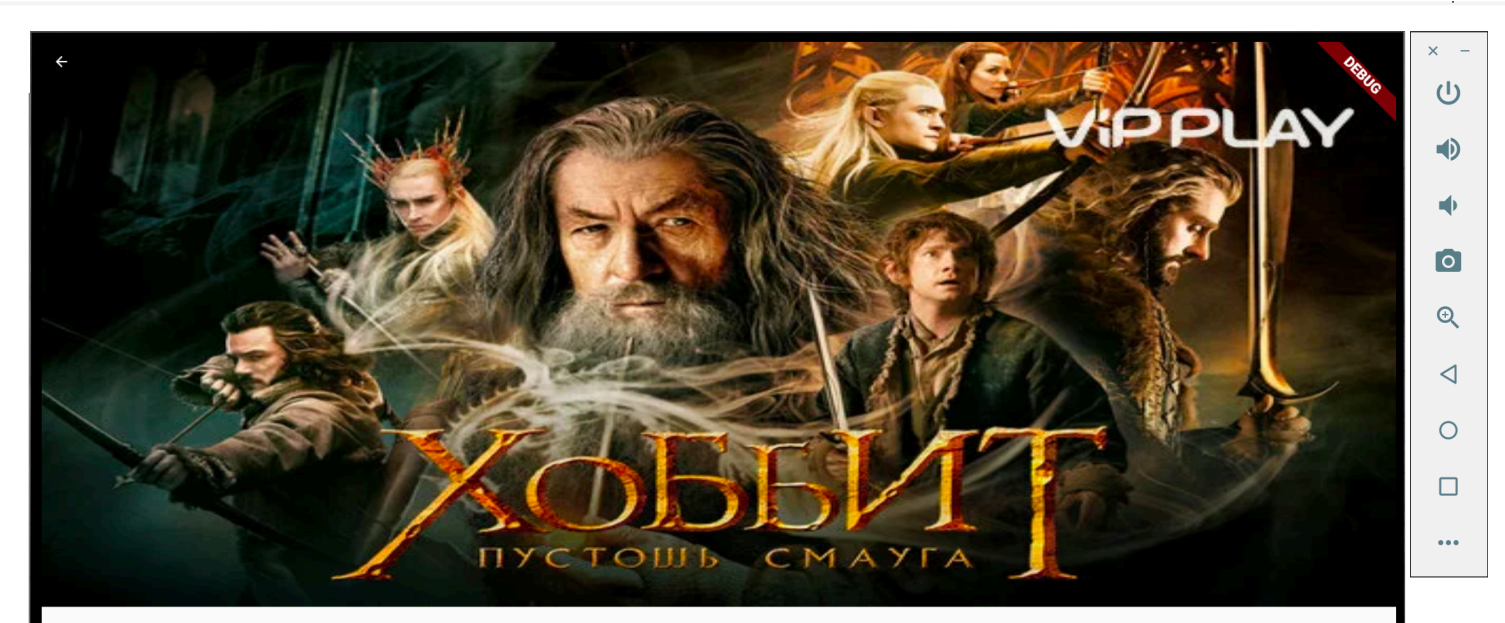

#### Хоббит. Пустошь Смауга

2013, фэнтези, приключения, США, 2 ч 41 мин

Продолжение путешествия хоббита Бильбо Бэггинса, волшебника Гэндальфа и 13 отважных гномов. Их компания должна добраться до Одинокой горы. А там они встретятся с величайшей опасностью из всех – созданием куда более ужасающим, чем все их прошлые противники, чудовищем, которое проверит на прочность не только их мужество, но крепость их дружбы и правильность выбранного пути, - драконом Смаугом.

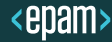

#### **WHICH PLUGINS ARE SUPPORTED?**

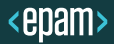

# Plugins and Android TV

# androidty

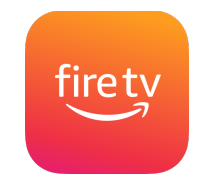

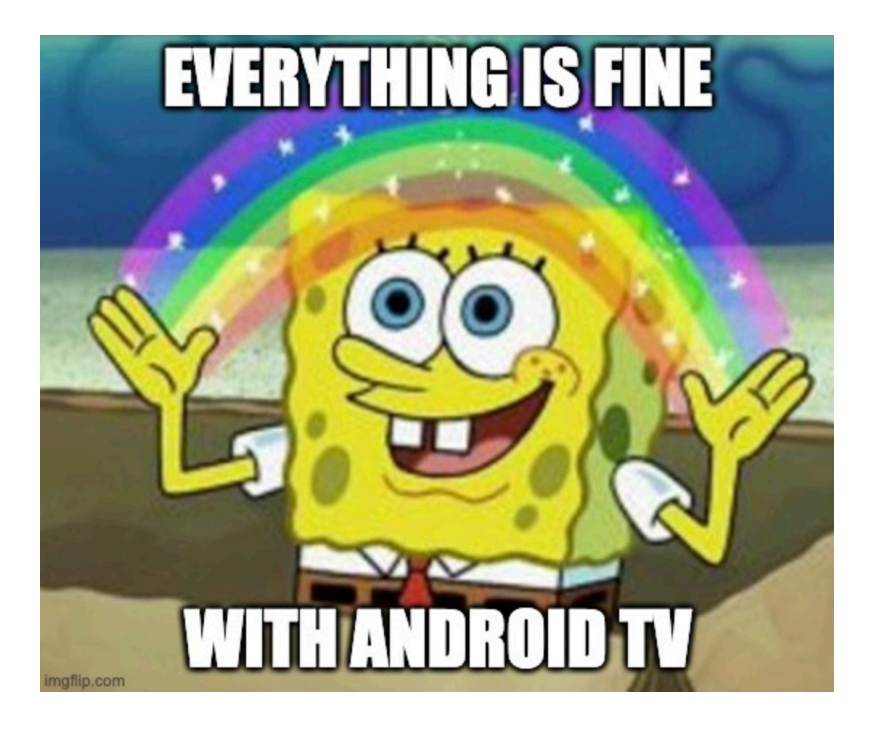

# Plugins and Tizen

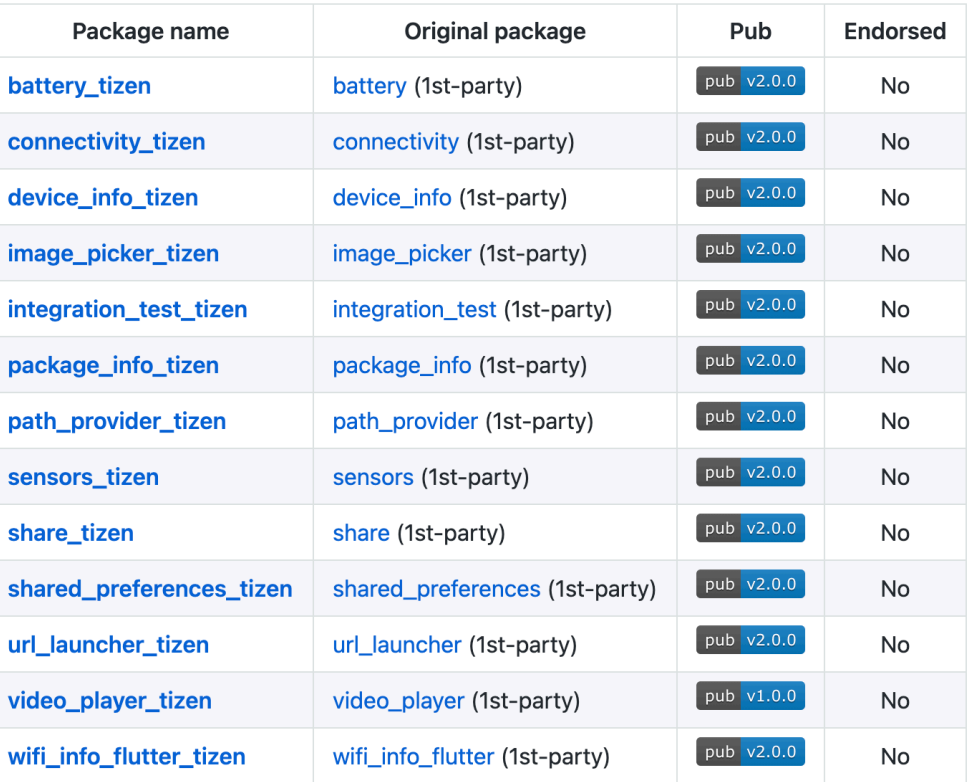

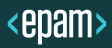

# Plugins and AppleTV

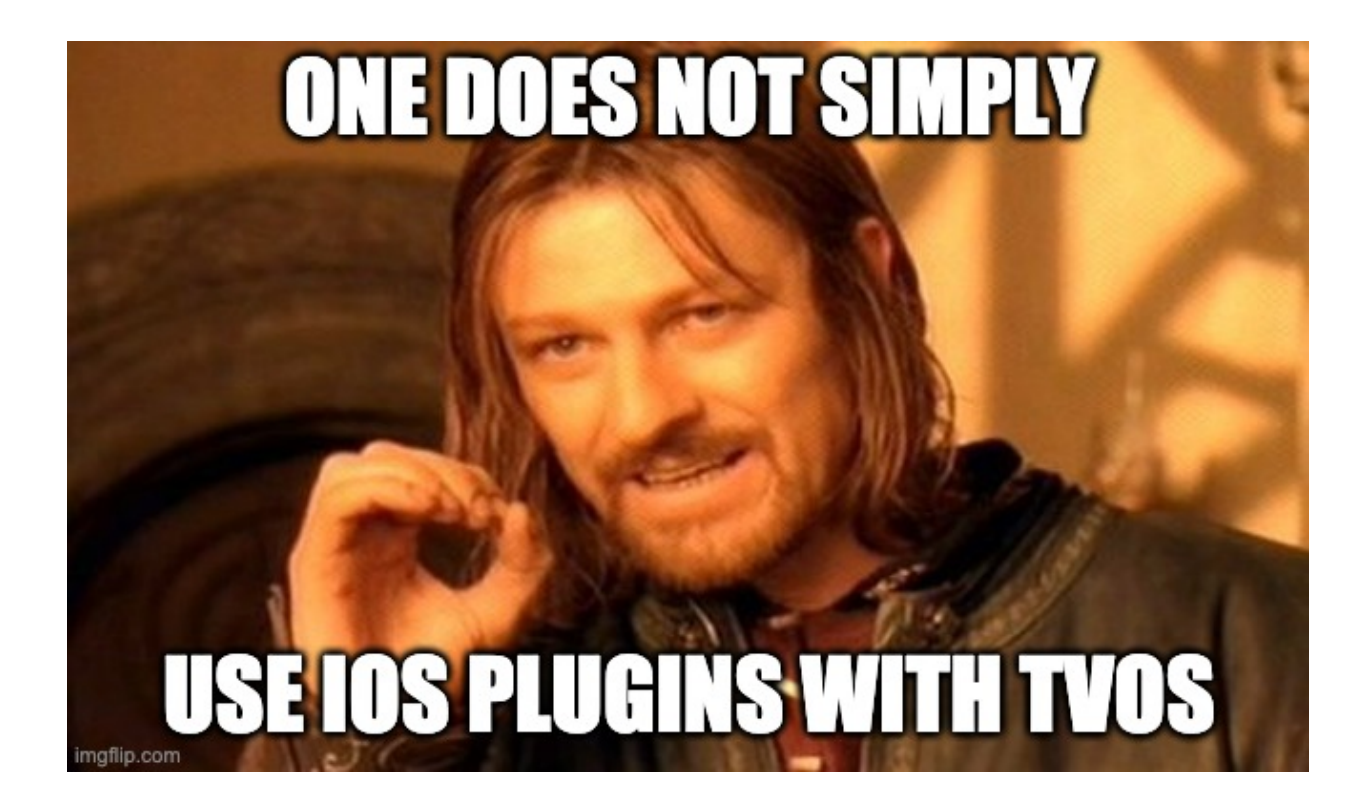

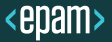

# Final slide

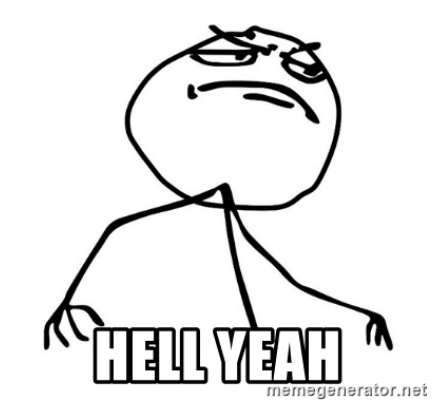

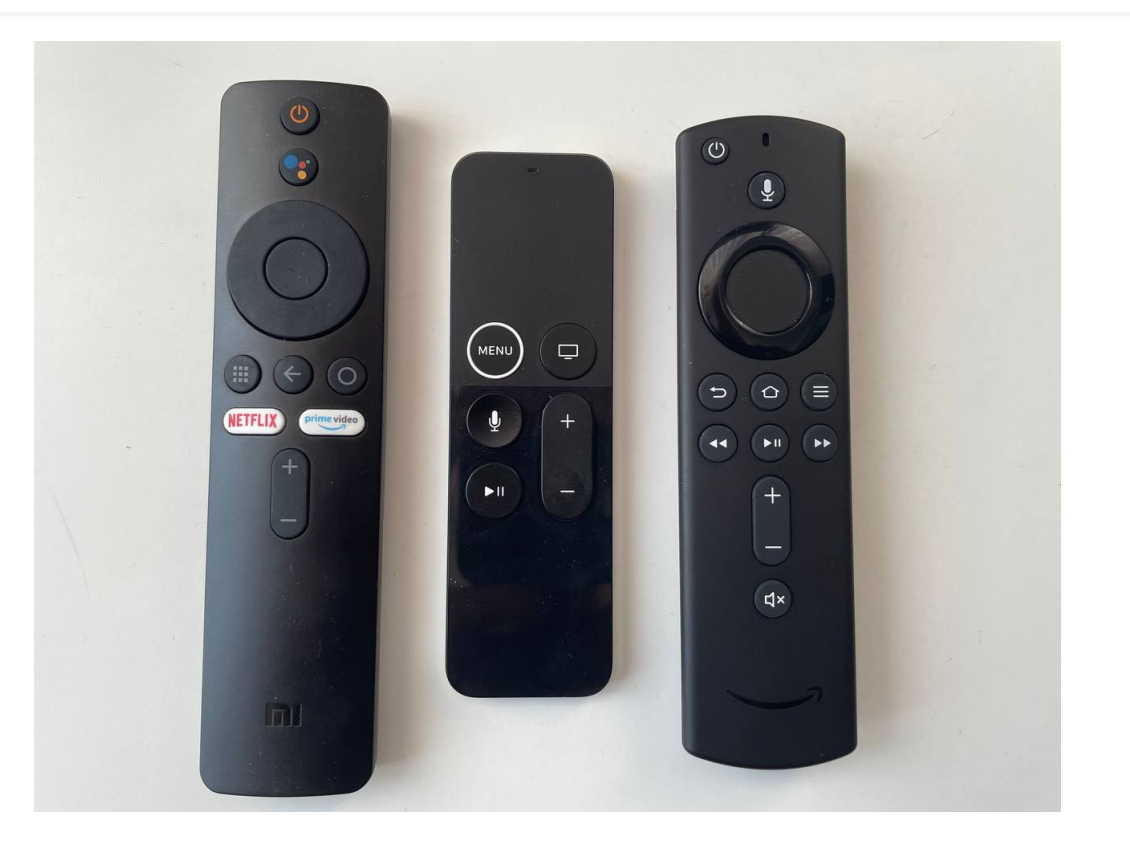

#### **THE FINAL SLIDE**

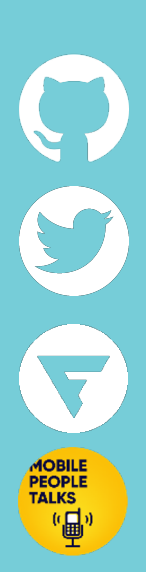

https://github.com/denisovav/zero/movies

https://twitter.com/shuregdenisov

https://t.me/flutterdevpodcast

https://t.me/MobilePeopleTalks

THANK YOU! QUESTIONS?